# **Important Note:**

- **All answers provided in the Marking scheme are SUGGESTIVE.**
- **Examiners are requested to accept all possible alternative correct answer(s).**
- **Wherever HTML Tags are asked – ignore the format/additional arguments if so given in the answer(s)**
- **Wherever multiple answers are suggested, they are in order of appropriateness**

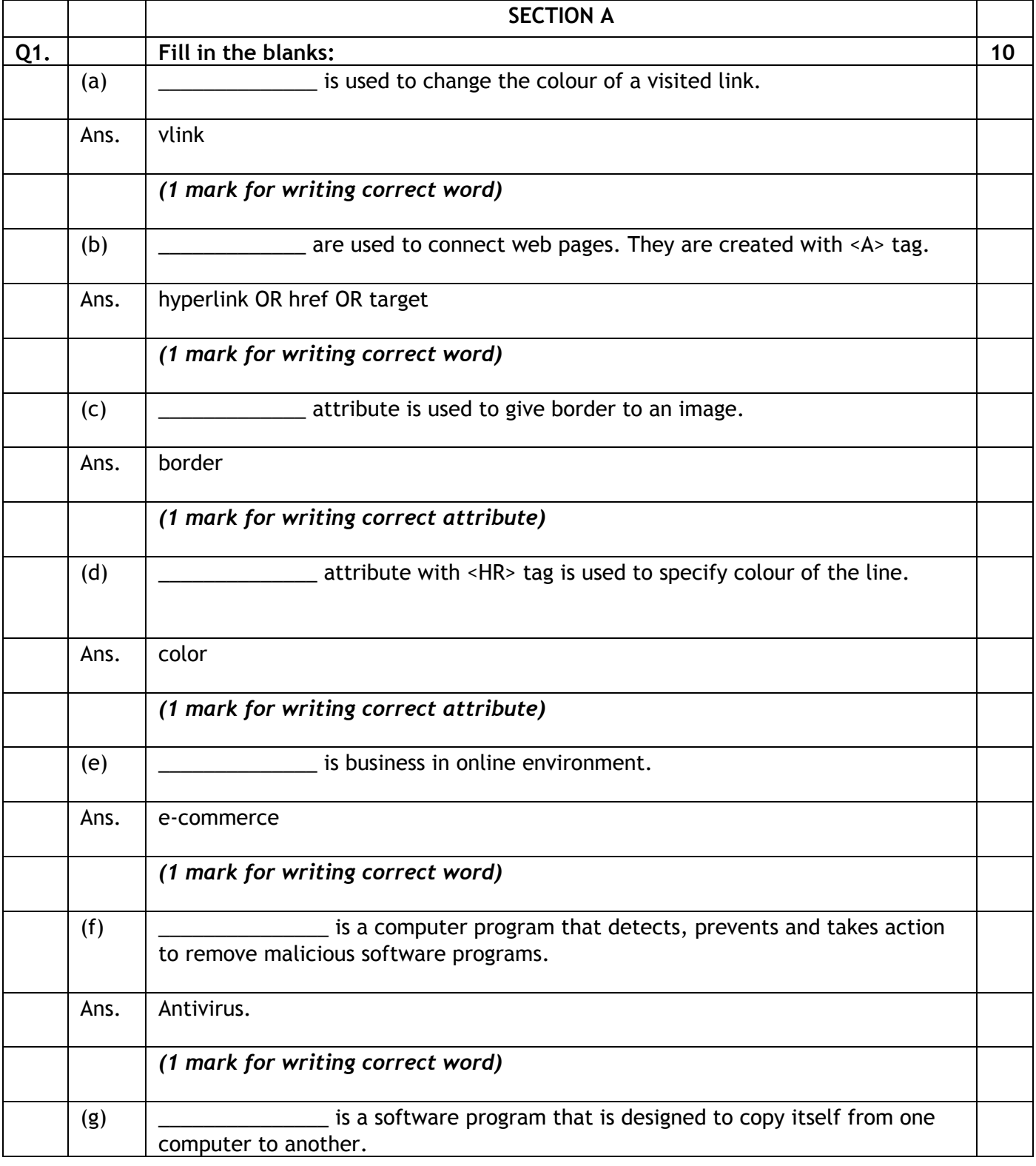

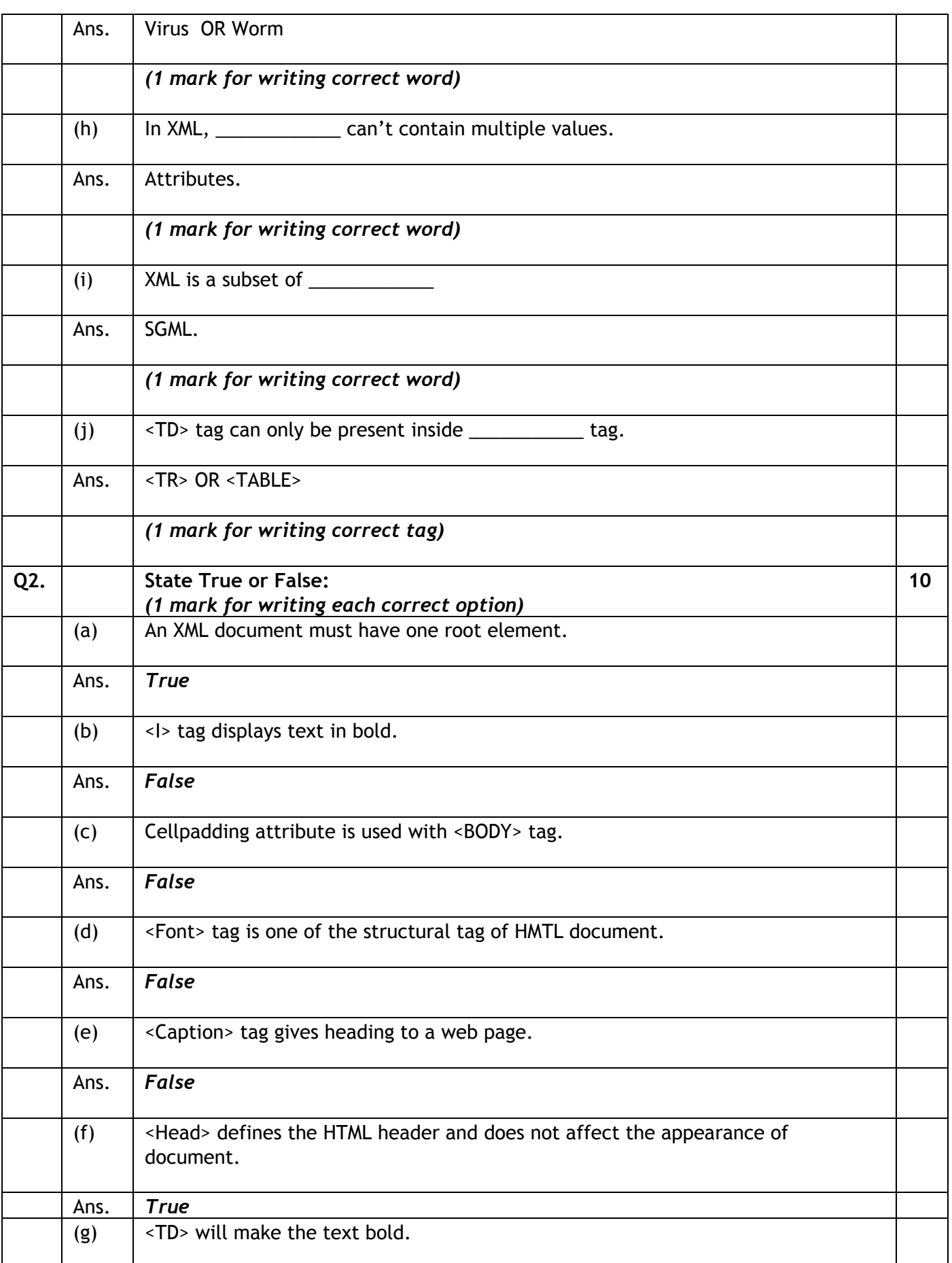

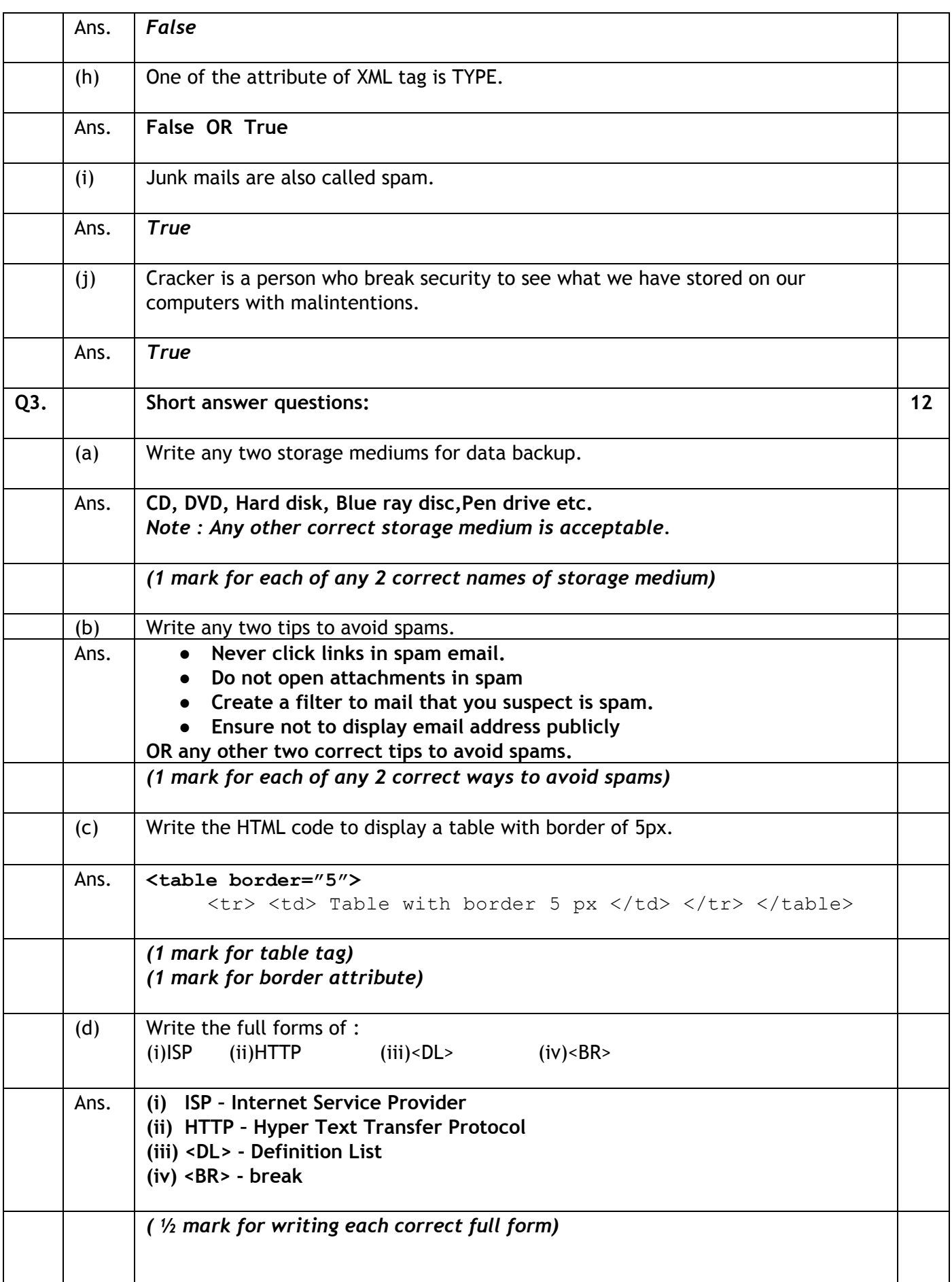

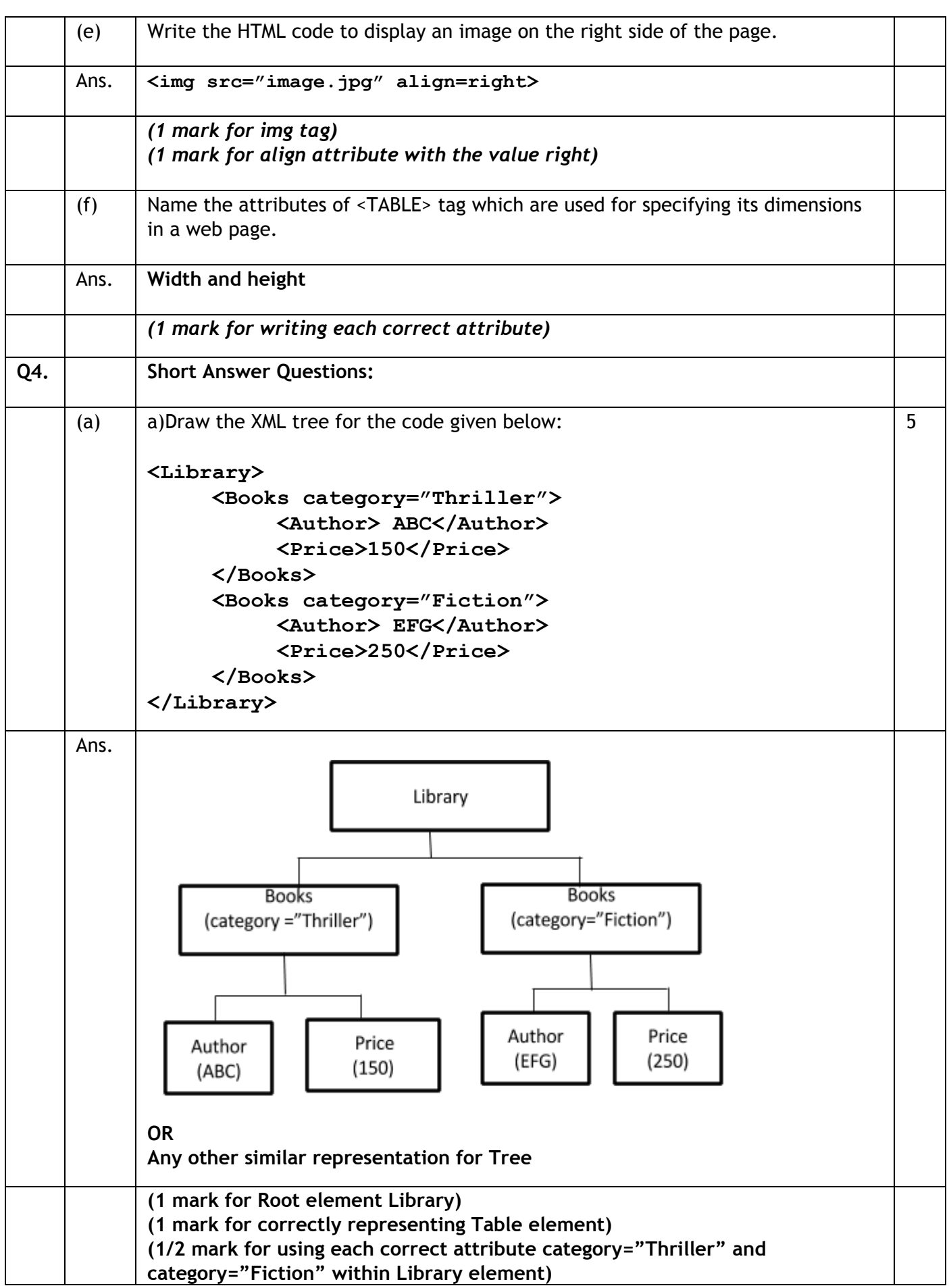

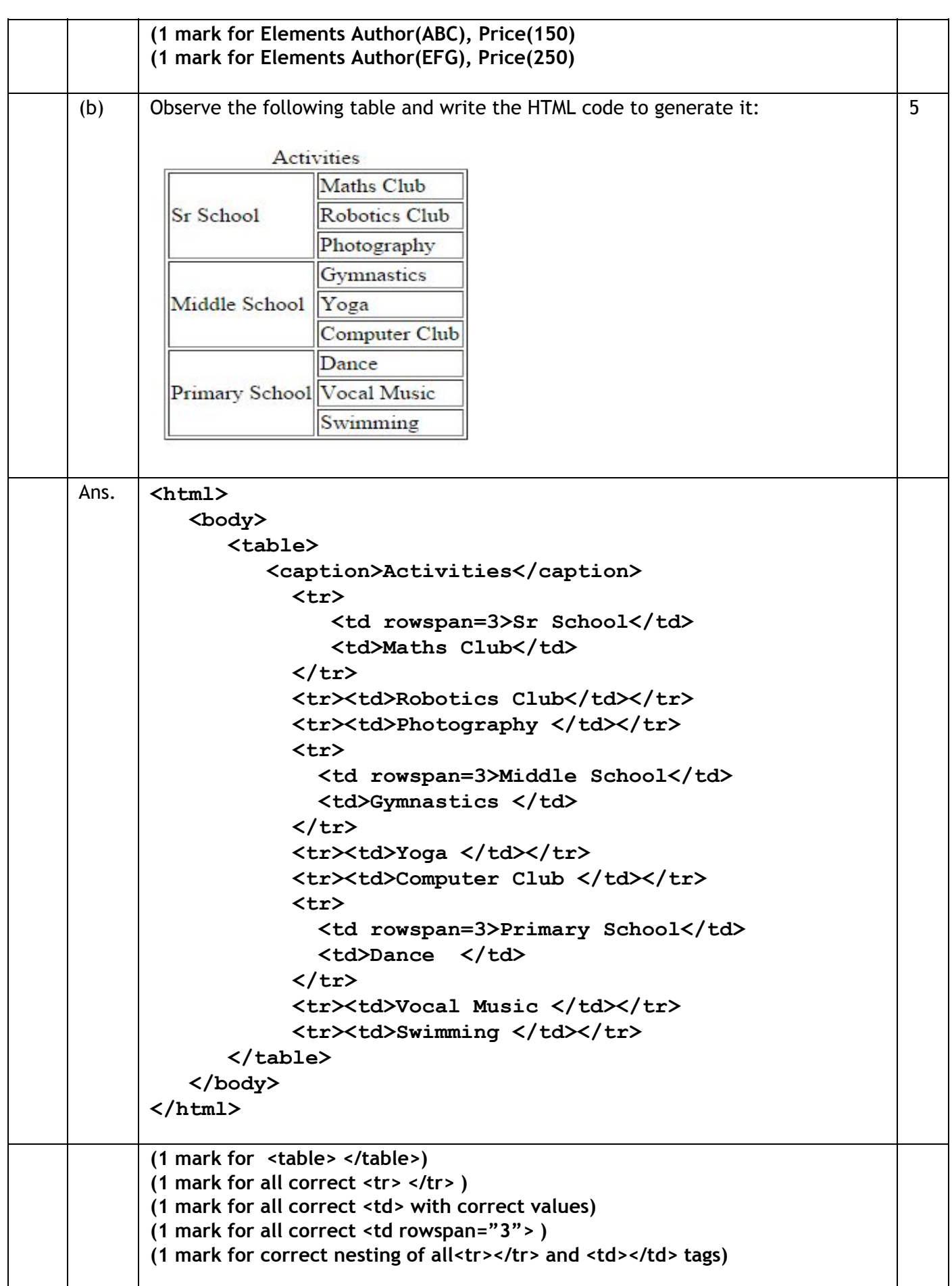

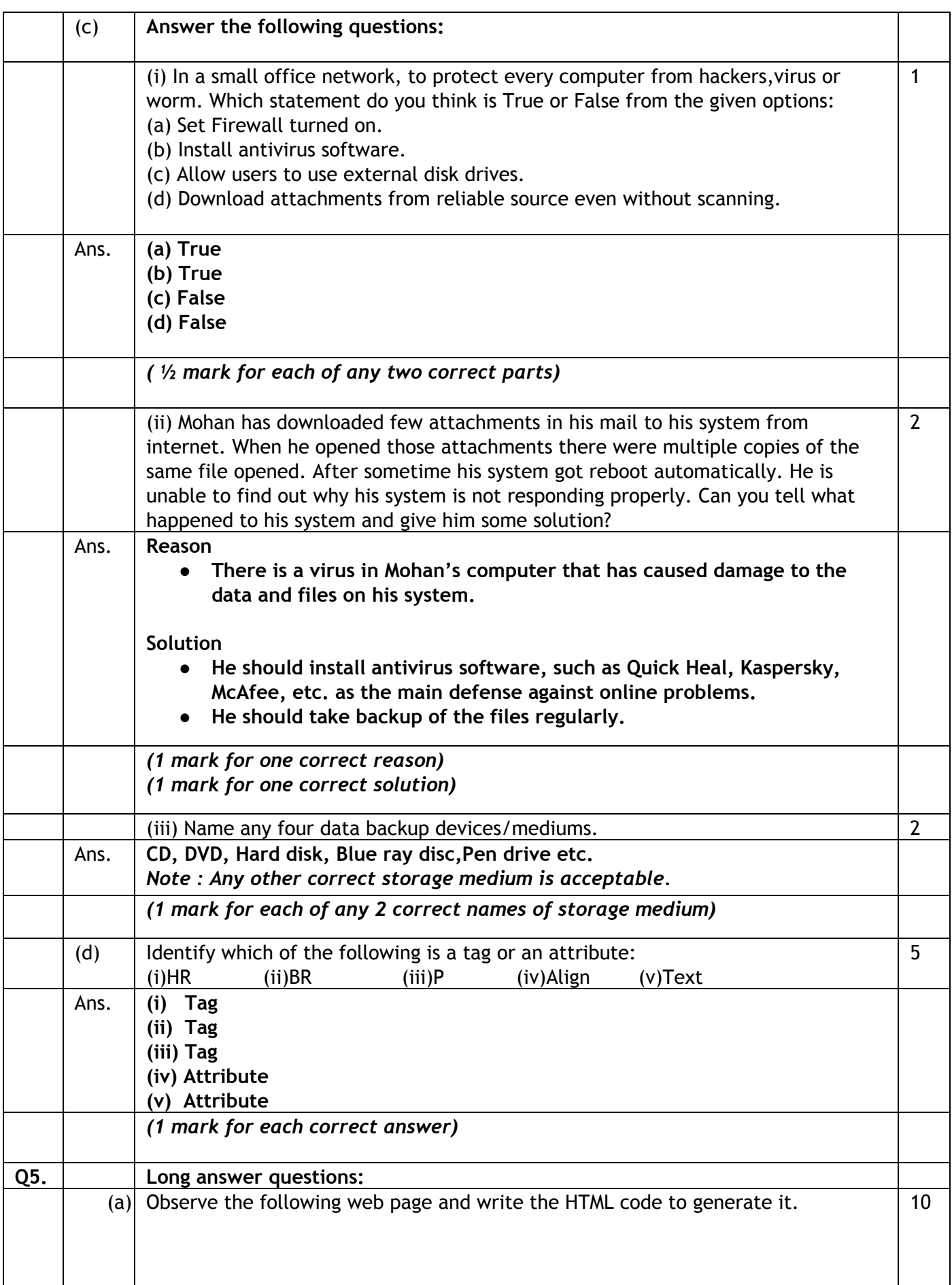

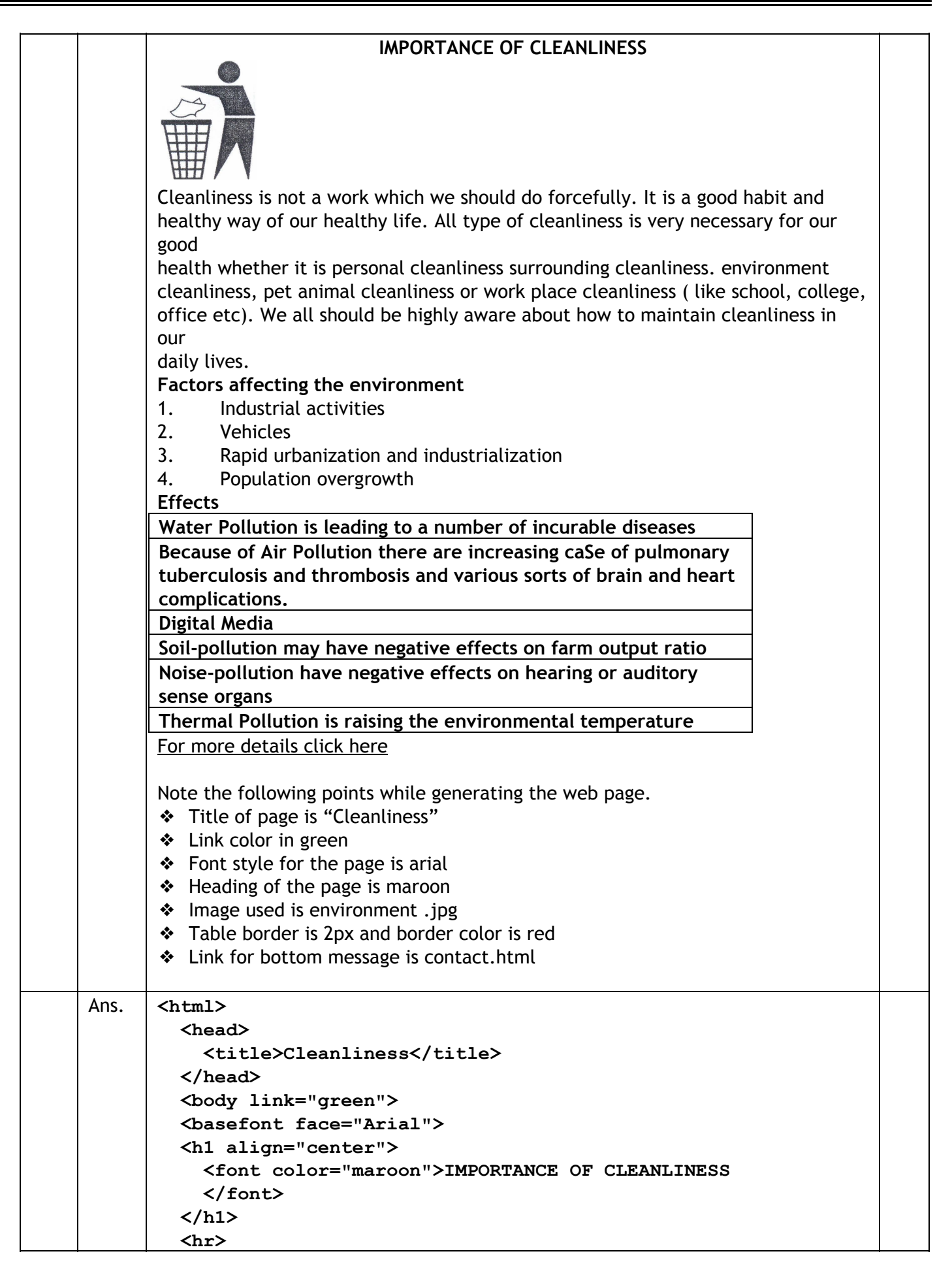

```
<img src="clean.jpg" align="left">
  <p>Cleanliness is not a work which we should do forcefully.
It is a good habit and <br> healthy way of our healthy life.
All types of cleanliness is very necessary for our
good<br>health whether it is personal cleanliness surrounding
cleanliness. environment<br> cleanliness, pet animal
cleanliness or work place cleanliness(like school, college,
<br> office etc). We all should be highly aware about how to
maintain cleanliness in our <br> daily lives.<br>
   </p>
   <br><br><br>
   <u>Factors affecting the environment</u>
   <ol>
     <li>Industrial Activities
     <li>Vehicles
     <li>Rapid urbanization and industrialization
     <li>Population overgrowth
   </ol>
   <table border="2" bordercolor="red"
    align="center">
   <caption> Effects</caption>
   <tr>
     <td>Water pollution is leading to a number of
         incurable diseases</td>
   </tr>
   <tr>
     <td>Because of Air Pollution there are
         increasing case of pulmonary tuberculosis
         and thrombosis and various sorts of brain
         and heart complications</td>
   </tr>
   <tr><td>Digital Media</td></tr>
   <tr>
      <td>Soilpollution may have negative effects
          on farm output ratio</td>
   </tr>
   <tr>
     <td>Noisepollution have negative effects on
         hearing or auditory sense organs</td>
   </tr>
   <tr>
      <td>Thermal pollution is raising the
          environmental temperature</td>
   </tr>
  </table>
  <hr>
  <p align=center>For more details <a href=
     "contact.html">Click Here</a>
  </p>
 </body>
</html>
```
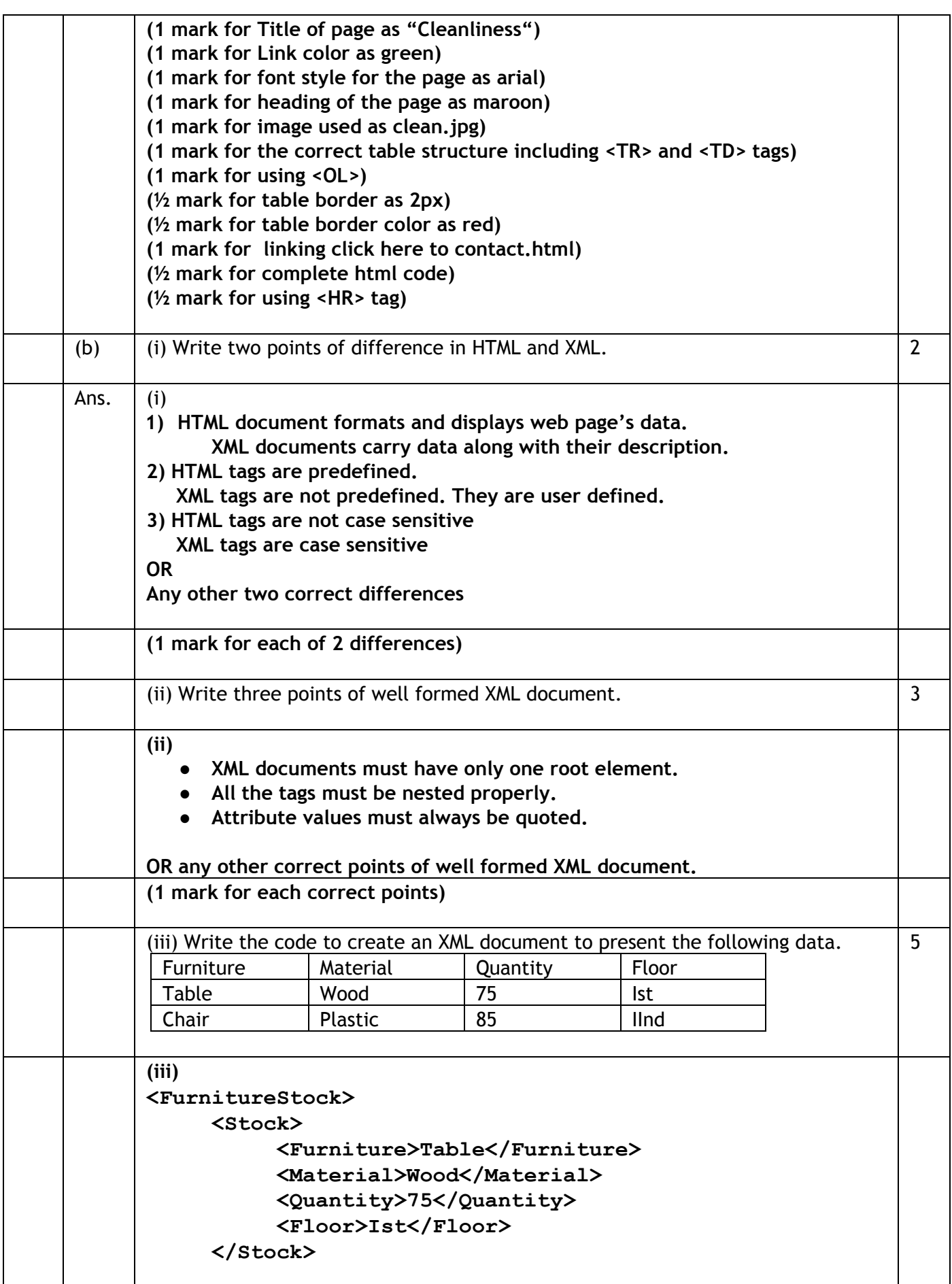

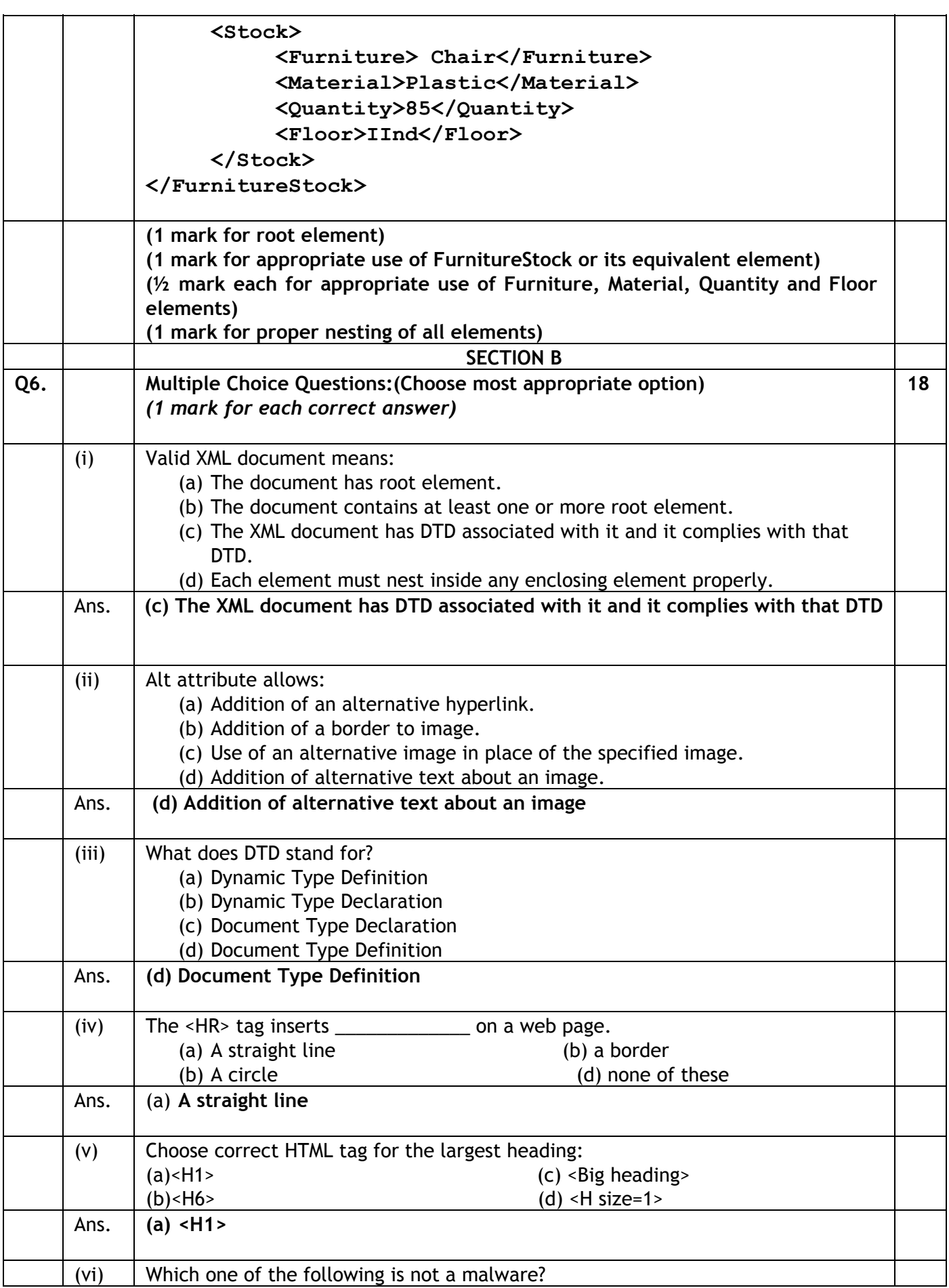

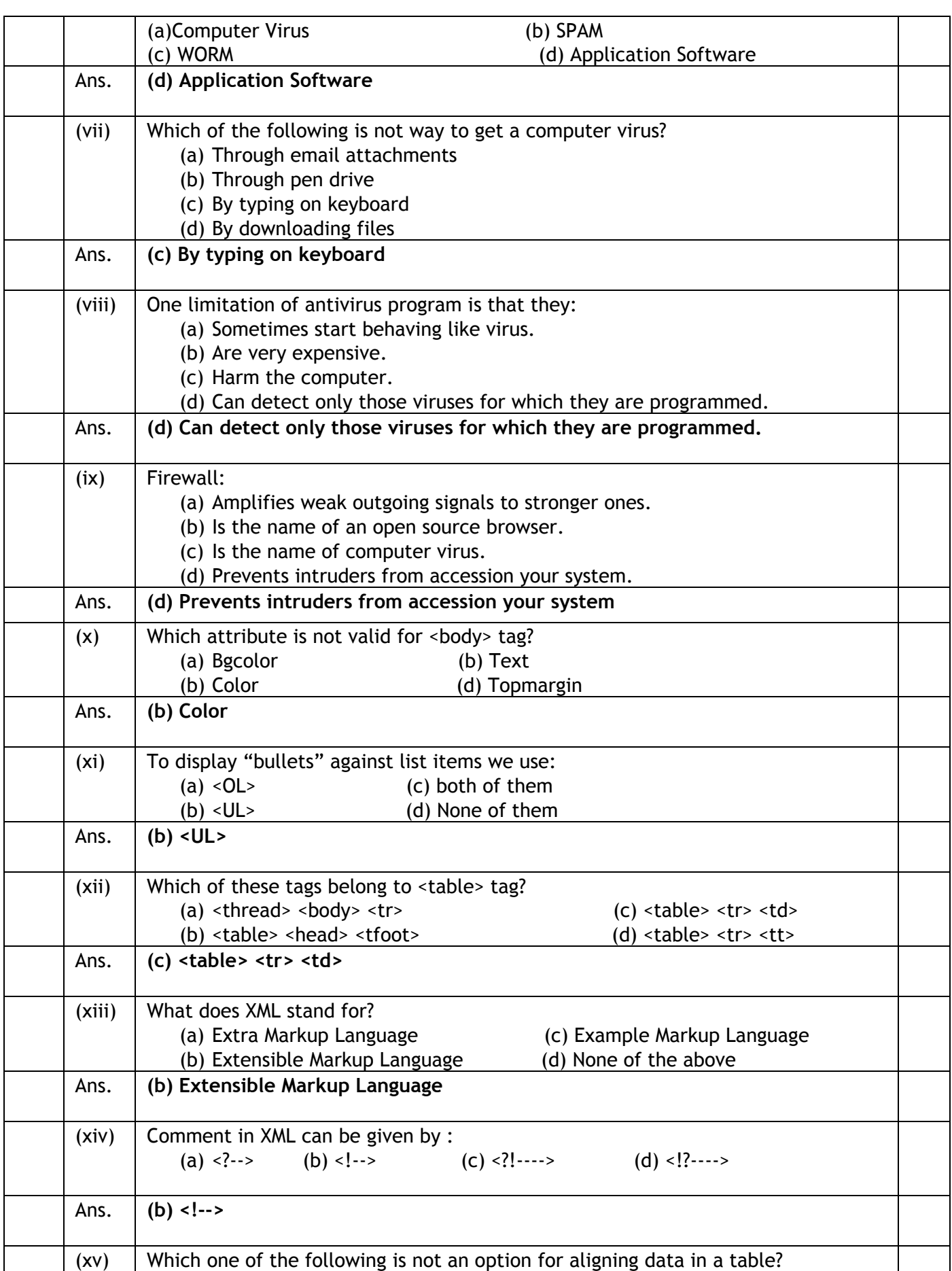

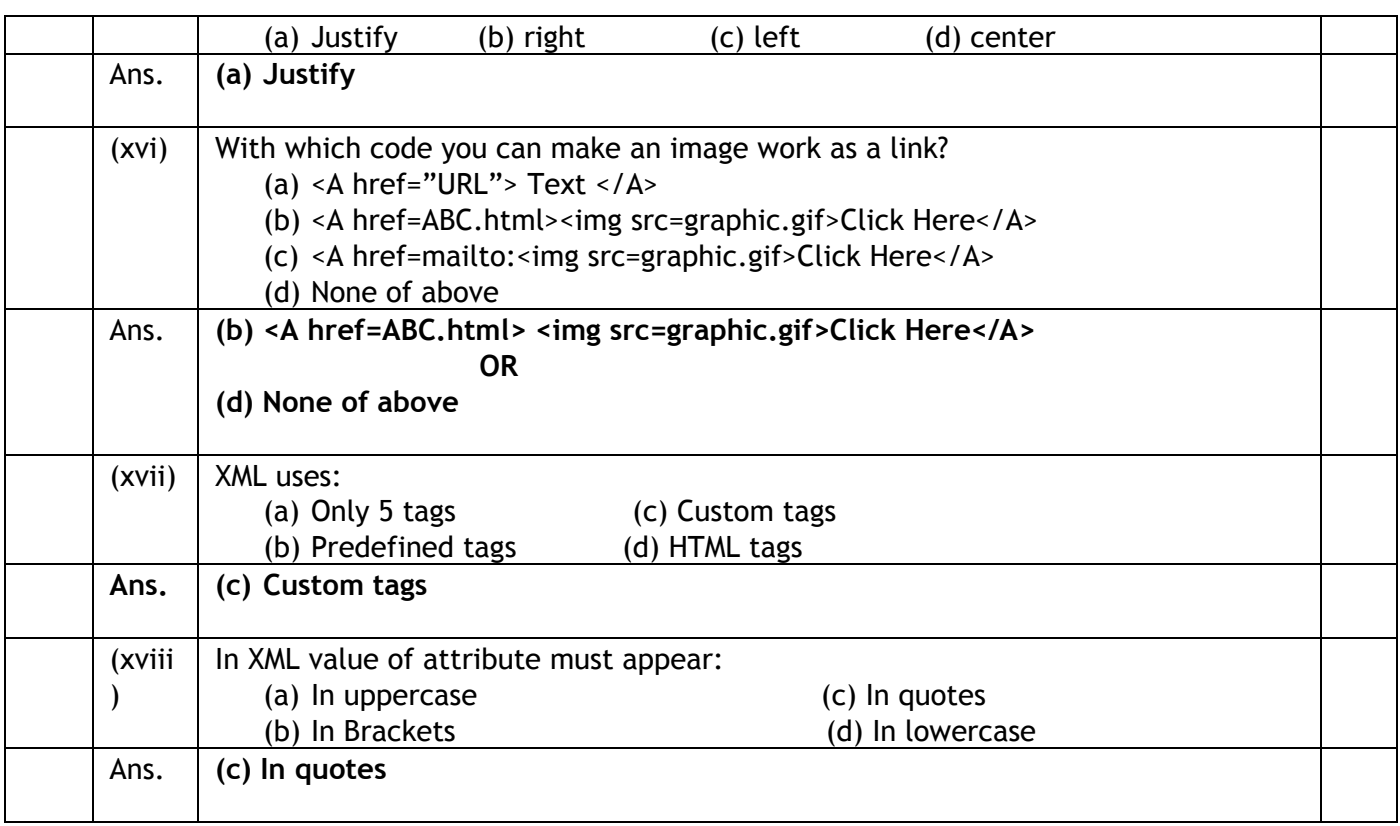